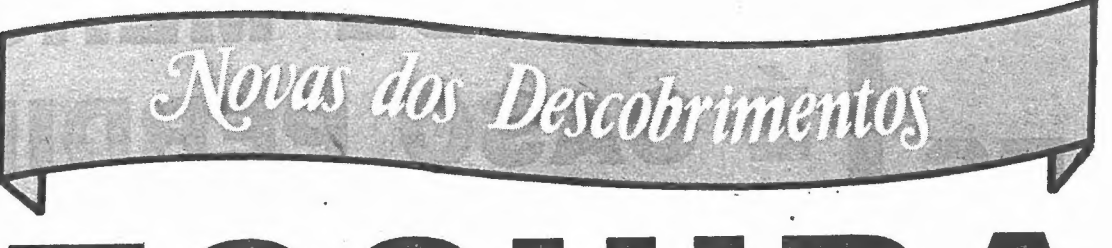

# TOSHIBA<br>OPODER DOS PORTÁTEIS

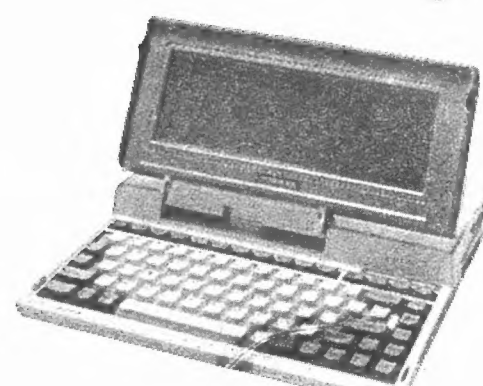

aan aan dit was an die kant van die kant van die kant van die kant van die kant van die kant van die kant van die kant van die kant van die kant van die kant van die kant van die kant van die kant van die kant van die kant

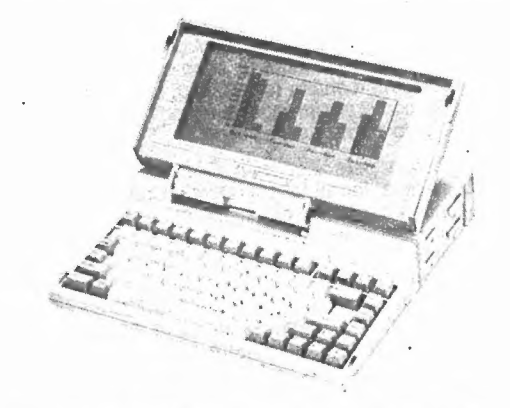

 $\begin{array}{l|l}\n \text{I\,1000\,Processador 80c88, 4.77 MHz} & \text{T\,1100\,PLUS\,Processador 80C86, 7,16 MHz} & \text{T\,1200\,Processador 80c88, 9.54 MHz} \\
 \text{512\,Kb\,RAM, 1\,Floppy 3,5" 720 kb, 1\,Disco\n & \text{1Mb\, RAM, 1\,Floppy 3,5" 720 kb, 1\, Disco\n & \text{1Mb\, RAM, 1\,Floppy 3,5" 720 kb, 1\, Disco\n & \text{1Ab\, RAM$  $R_{\rm B}$ . Kb RAM, 1 Floppy 3,5" 720 kb<br>
Fixo 20 Mb, Display LCD Supertwist, Peso 5.5 kg.<br>
Fixo 20 Mb, Display LCD Supertwist, Peso 5.5 kg.<br>
Supertwist, Peso 2.9 kg.

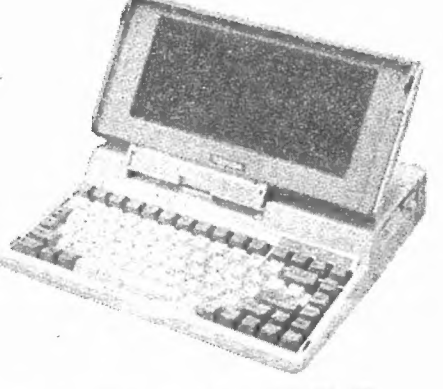

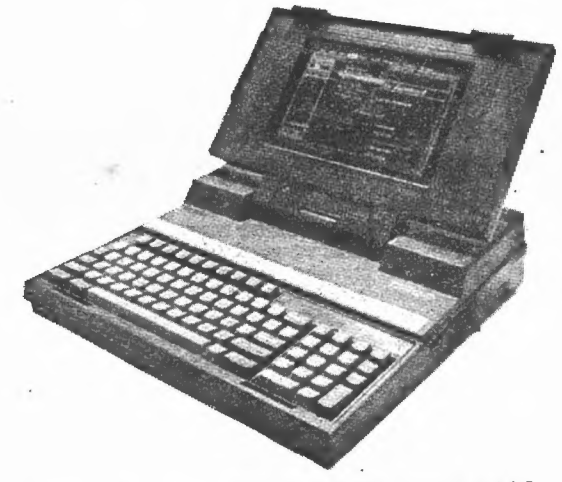

1 Disco Fixo 40 Mb, 1 Floppy 3,5", 720 Kb<br>Adaptador Gráfico EGA, CGA, Hercules 2 Slots de Expansão, Display Plasma, Peso 8.5 kg

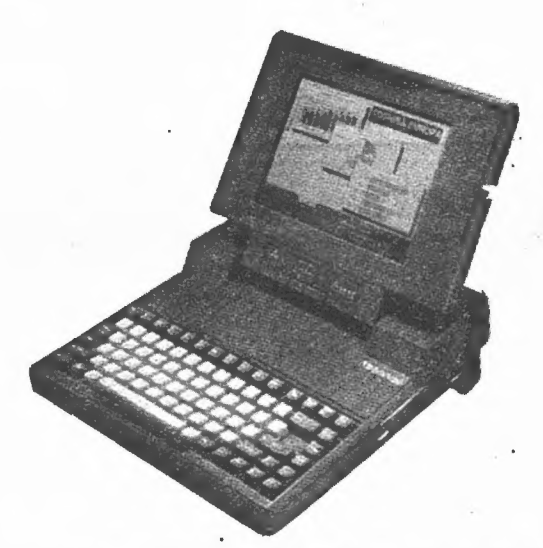

T 3200 Processador 80286, 12MHz, 1 Mb RAM T 3100 Processador 80286, 8 MHz, 640 kb RAM<br>1 Disco Fixo 20 Mb, 1 Floppy 3,5" 720 kb Display Plasma de Alta Resolução, Peso 6.8 kg.

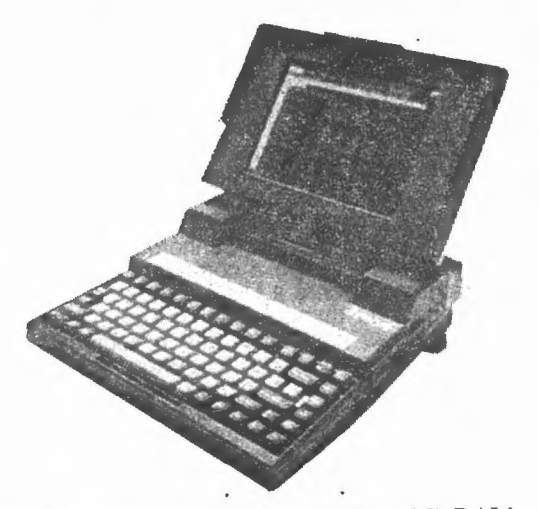

Estrada da Luz, 218 - 1600 LISBOA - PORTUGAL Telefs. 714 51 77 — 714 42 22 - 714 54 48 - Telex 14198 DATOS-P

Agentes Autorizados: Sotemaque — Porto — Tel. 57 47 16; J. A. M. — Lisboa — Tel. 67 34 13; Copisado — Setúbal — Tel. 36 113; Copipaper —<br>Agentes Autorizados: Sotemaque — Porto — Tel. 57 47 16; J. A. M. — Lisboa — Tel. 67 3 Agentes Autorizados: Sotemaque — Porto — Tel. 57 47 16; J. A. M. — Lisboa — Tel. 67 34 15; Copisado — Setudia — Tel. 96 9 16; Cevatec,<br>Santarém — Tel. 26 135 ; Microponto — Castelo Branco — Tel. 25 252 ; S. P. A. — Lisboa Santarém — Tel. 26 135 ; Microponto — Castelo Branco — Tel. 25 252 ; S. P. A. — Lisboa — Tel. 76 27 086; Sismacro — Lisboa — Tel. 56 37 67.<br>LDA. — Faro — Tel. 20 803 ; Soreae — Bragança — Tel. 24 165 ; I. S. C. , LDA. — Es

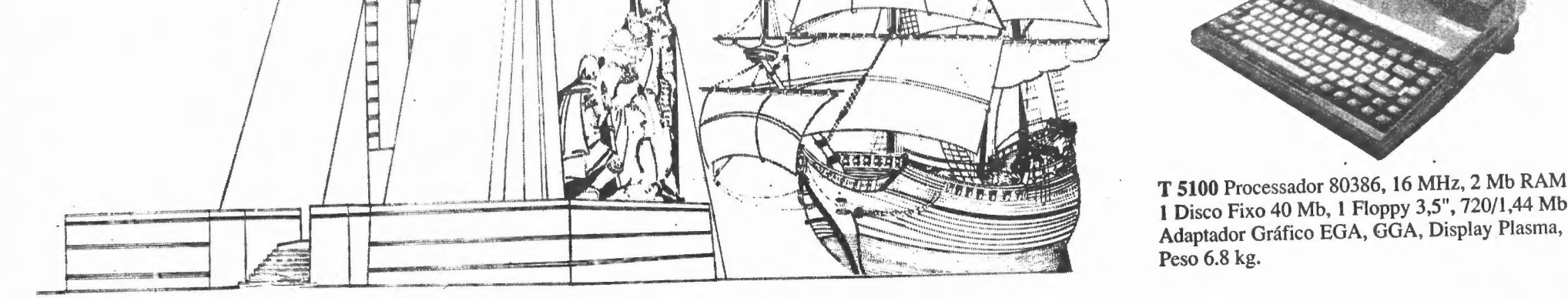

T 5100 Processador 80386, 16 MHz, 2 Mb RAM<br>1 Disco Fixo 40 Mb, 1 Floppy 3,5", 720/1,44 Mb Adaptador Gráfico EGA, GGA, Display Plasma, Peso  $6.8$  kg.

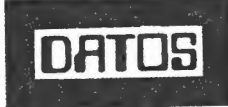

コアアニアすするをする?

| DEAo

dt mi

:

 $\mathcal{A}$  $\frac{1}{\sqrt{2}}$ 

 $\overline{\mathcal{A}}$ 

 $\frac{1}{2}$ 

emb tao ac EVA

T 1000 Processador 80c88, 4.77 MHz<br>
T 1100 PLUS Processador 80C86, 7,16 MHz T 1200 Processador 80C86, 9.54 MHz<br>
COVIDAM 2 Flaggue 2 5" 720 kb 1 District 1 Mb RAM, 1 Floppy 3,5" 720 kb, 1 District 1

## 16 bits

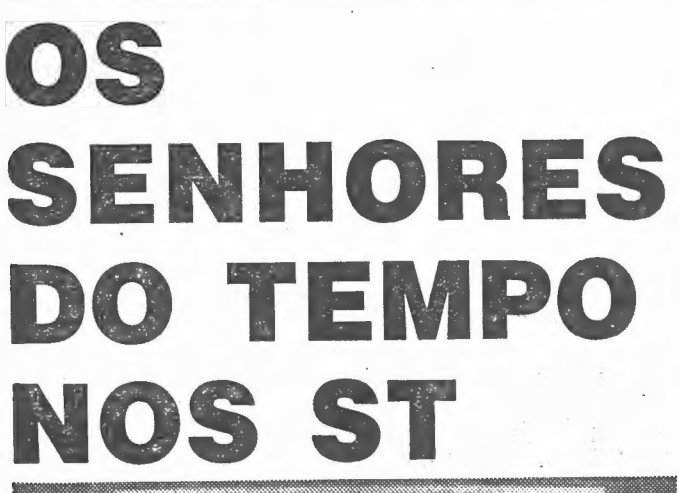

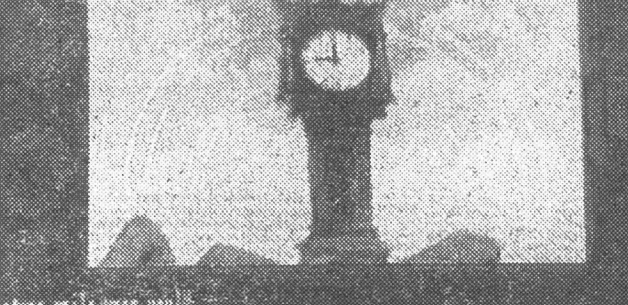

હ છતીકલણના શ

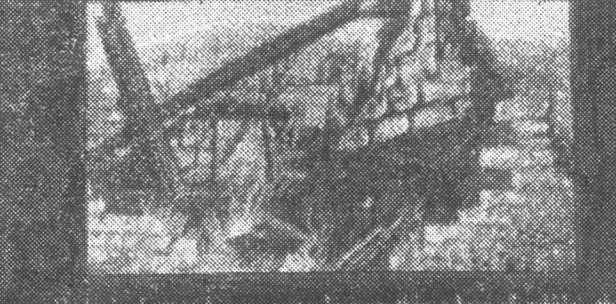

ISSAN BASIC ISLAMICA MATERIAL DI BANGAN TANGGA

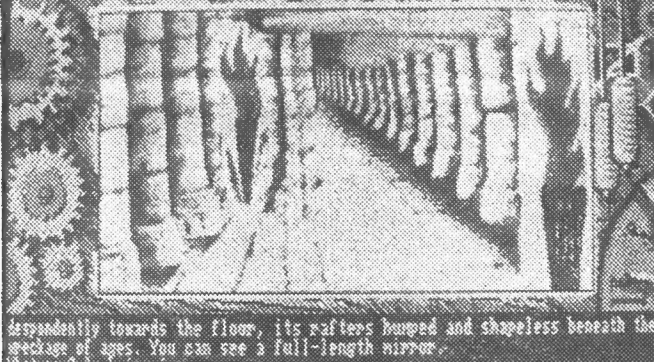

in mirror<br>ving the south wall, giving a very clear view of your every

exits<br>surth to a shadowy alcove, east to a roof and west to the west of

Os três jogos de aventuras da série «Time & Magik», agora transpostos para os Atari ST e Commodore Amiga, e muito melhorados, têm excelentes gráficos e foram reunidos numa só disquete

M mercenário altamente especializado entrou numa zona de máxima segurança, disposto a apoderar-se de documentos supersecretos sobre um míssil. Se já sabe quem é o mercenário<br>(olá, tudo bem) temos metade do caminho andado. Mas como ele há gente que ainda olha em redor não sabendo se é deles que se está a falar, garanta-se aqui que é mesmo isso que sucede. Isto é, quem chegou até aqui já sabe que é ou vai ser o mercenário (o tal). Isto, claro, se decidir comprar um jogo que"anda por aí e dá pelo nome de Frontline.

UEM quiser conhecer as diferenças entre os jogos de 16 bits e os de 8 bits tem um oportunidade na série «Time and Magik», constituída pelos jogos de aventura «The Lords of Time», «Red Moon» e «The Price of Magik». A transposição para os ST e Amiga teve, muito adequadamente, algo de mágico. O fraseado é muito mais completo e os gráficos incluem imagens digitalizadas, fabulosas. Na versão de 8 bits, as três histórias não tinham ligação entre si. Agora têm-na. O jogador procura encontrar o Guardião do Tempo, um dos dez Senhores do Tempo. O objectivo é o de levar O tempo a correr normalmente, o que por sua vez embranquecerá a Lua Vermelha e fará desaparecer toda a mágica do mundo. Mas os companheiros do Guardião criam zonas de tempo para o confundir, e o próprio Guardião, na sua máquina do tempo, procura confundi-lo ainda mais. No segundo jogo, a Lua deixou de ser vermelha, mas a mágica não desapareceu inteiramente do mundo três dos Senhores foram mortos e as suas torres destruídas, mas os outros seis tomaram forma humana e tentam avermelhar de novo a Lua. Para isso constroem uma lua artificial, sob a forma de um cristal, e conseguem fazer renascer a magia na cidade de Baskalos, enquanto o resto do mundo se torna em máquinas. Mas um dos Senhores, ansioso de se torna em maquinas. Mas um dos Senhores, añaloso es agarra é outro. Daí em diante, há que procurar O Cristal da Lua Vermelha, e assim se entra no terceiro jogo «O Preço da Magia». No fim, há que tirar o cristal das mãos de um louco que habita numa velha casa. A entrada só é possível pelo telhado, mas ela é protegida por uma área de escuridão. Para a ultrapassar, é necessário descer ao jardim e procurar uma planta, a qual, uma vez esfregada nos olhos, dá ao jogador a possibilidade de ver nas trevas. Complicado, não é? Mas quanto mais complicados são os jogos de aventuras, mais interessántes são e, como se disse, tanto o texto como os gráficos são magníficos. Os três jogos, inicialmente produzidos pela Level 9, são agora comercializados pela Mandarin numa só disquete, o que os torna tão acessíveis como a primitiva edição em cassetes.

# LUTA DE MERCENÁRIO<br>É CASO PERDIDO

## VIDEOJOGOS Por JOAQUIM ANDRADE

solo secure de la metro de la metro de la metro de la metro de la metro de la metro de la metro de la metro de la metro de la metro de la metro de la metro de la metro de la metro de la metro de la metro de la metro de la dos mais famosos (se não o mais famoso) romances espanhóis do século XVI. O seu autor: Miguel Cervantes. Quem ainda não teve tempo para-ler o livro, pode, agora que está a meio do jogo e as férias estão a correr (espera-se...) aproveitar para procurar <sup>a</sup> biblioteca local (algumas são óptimos locais de repouso agora no Verão, tão frescas e silenciosas) e espreitar a história deste cavaleiro em luta contra moinhos de vento.

### TÍTULO: «Frontline» MÁQUINA: Spectrum

Editado pela Zeppelin Games, a tal companhia formada por Derek Brewster (o crítico de jogos de aventura da Cras | que largou — infelizmente — o lugar para se dedicar à edição de jogos), *Frontline* é .<br>mais um jogo de última fila que não merece muito mais do que algumas linhas: Ei-las, portanto, referindo aspectos gerais de um jogo que se espera poucos venham a colocar na prateleira lá de casa.

O campo do inimigo está cheio de soldados que tentarão impedir o nosso mer-cenário de avançar. E há também tanques, jipes, motos e balázios em profu são, estes últimos voando desde as trincheiras abertas no terreno e os «bunkers» que alguém se lembrou de criar

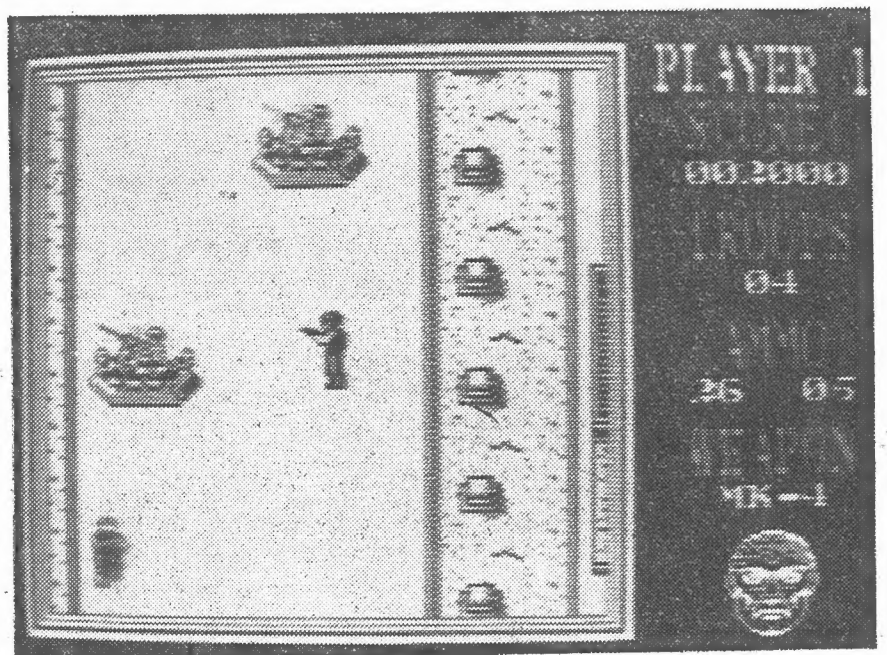

com a memória que sobrava no micro de-

pois de feito o jogo. O armamento inicial do nosso soldado compõe-se de granadas, minas e balas. Tudo coisas que é possível manter a um nível aceitável desde que descobertos os reabastecimentos espalhados no terreno. No fim de cada nível há que encontrar o passe que dá acesso ao seguinte. Isto, claro, se alguém desejar experimentar Frontline. É que não vale mesmo a pena. l.

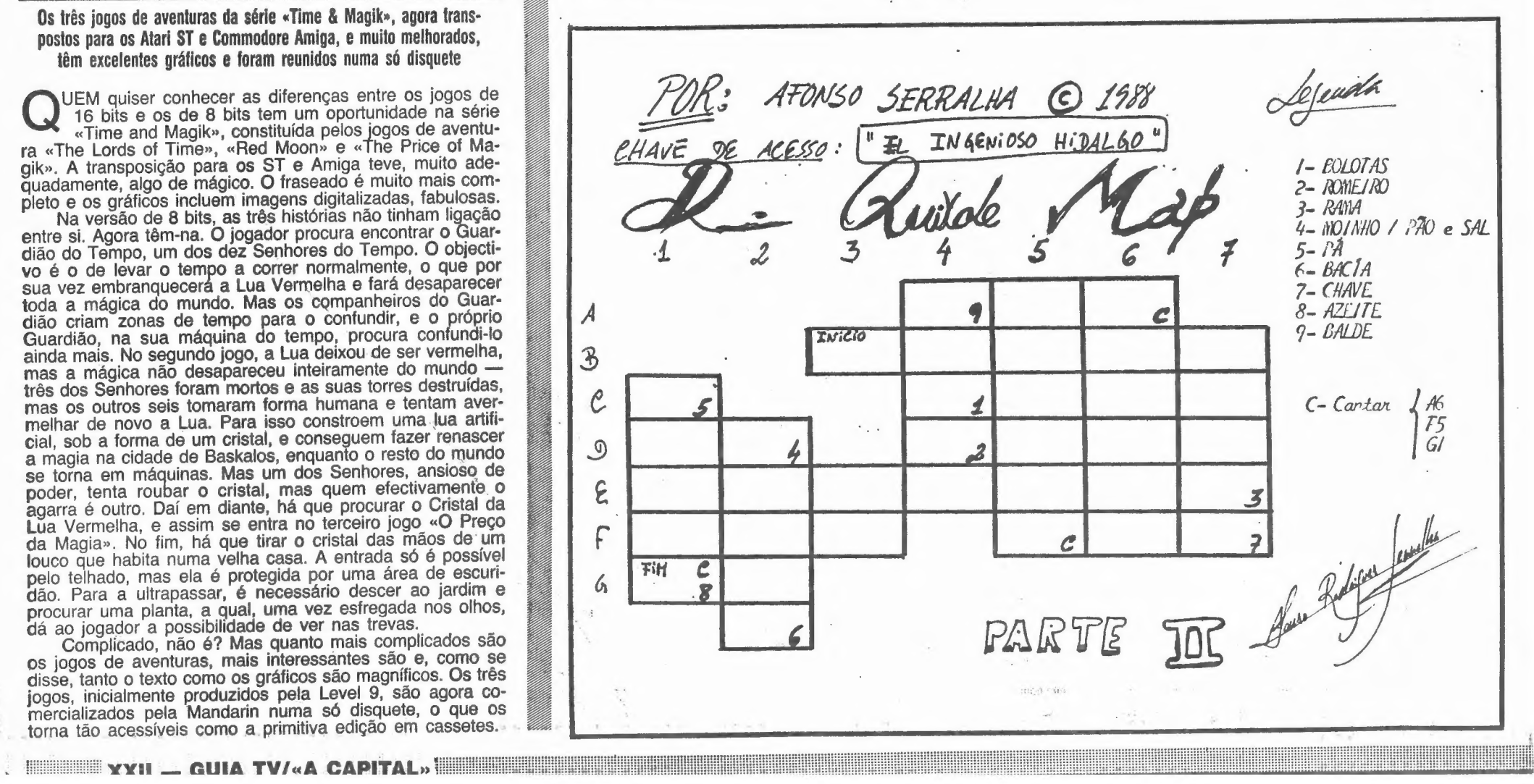

Género: Acção Gráficos (1-10): 5 Dificuldade (1-10): 22? Conselho: Evitar a todo o custo

## Espaço de aventura

OR esta altura já alguns dos aventureiros que jogaram a primeira parte de D. Quixote devem (se ainda não sabem) estar n esta altura ja alguris dos aventuollos de personagem. Isto, claro, para além do vulgar Don Quixote e Sancho Pança que todos<br>interessados em saber mais sobre este personagem. Isto, claro, para além do vulgar Don Quixote é

Mas aqui vamos ficar com a segunda parte do nosso D. Quixote. Com a chave na mão — «El Ingenioso Hidalgo» — é fácil chegar ao primeiro quadro do lado dois da cassete. E espreitem o que o monge vai deixar cair logo de seguida. E uma pista que não aparece nas soluções do Afonso Serralha mas que vos explicará o que vão fazer lá mais para diante.

Para vos ser mais fácil chegar ao fim o porque esta secção do jogo está cheia de inesperadas surpresas para quem se esquecer de comer, a realização de «save» sucessivos será conveniente. Posto isto, vamos às «dicas», ao mapa e às fotos obtidas pelos aventureiros que «A Capital» enviou em missão de exploração.

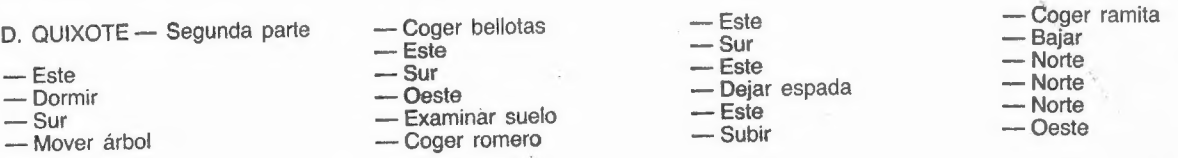

## TÍTULO: «Race Against Time» MÁQUINA: Spectrum

já em Setembro que a grande corrida contra o tempo vai suceder. São dez quilóme-<br>tros de percurso corridos, simultaneamenremandos, o atleta sudanãs Ohmar Khalifa<br>rer» desde um campo de retuglados<br>até à sede das Nações Unidas, em No carregando uma tocha simbólica. Nova torque,

## **CORRIDA** CONTRA O TEMPO ACENDE FACHO OLÍMPICO

É esta corrida que os gémeos Oliver, da CodeMasters, decidiram recriar no micro, num pro-grama cuja receita de gh vai direitinha grama cuja recenta de vendas vai direntima<br>descontadas as despesas — para o auxílio aos<br>desprotegidos — ainda — pululando nesta bola onde, afinal, devíamos era viver todos em paz e só fazer guerra nos computadores. Como é bom de ver, os lucros da venda do

Quanto ao jogo, aquilo que verdadeiramente nos interessa aqui - e que ninguém venha su-<br>bentender algo na afirmação - é uma refrescante lufada de ar fresco no panorama dos últimos<br>lançamentos da CodeMasters, todos — ou quase<br>— virados para a «simulação» de algo. Muito má, por sinal, mas é & verdade...

nos decidiram mudar a estrutura do código má-Assim, após Jet Bike Simulator, «blabla», «si-<br>mulator», «tlatia» simulator e quejandos, os maquina, escrever outras rotinas e criar um jogo que<br>até agarra.

jogo em Portugal não vão chegar a lado algum

no que toca a caridade. Mas isso é outra história...

Surpreendentemente para alguns, o «joystick»<br>pode ser deixado de lado neste Race Against the Time — parece-me que ainda não vos dissera Time — parece-me que ainda não vos dissera<br>como se chama o jogo. Usar a cabeça, resolver<br>alguns «puzzles», saber o que fazer com quê e onde é tudo o que o jogador tem de descobrir nesta corrida contra o tempo.

Género: Estratégia Gráficos (1-10): 8 Dificuldade (1-10): 7<br>Conselho: A comprar

Vestindo a pele de Ohmar Khalifa o jogador tem de viajar por cinco continentes acendendo tochas olímpicas e hasteando bandeiras «Change

the World». Do Pão de Açúcar, no Brasil, ao mo-<br>numento aos grandes americanos, no Monte<br>Rushmore, do Kremlin até à Ópera de Sidnia<br>(belo edicio aquele), muito — e ainda mais —<br>Ohmar tem de palmithar antes que o tempo se t

Como é pouco provável que mesmo um cornentes estão em estado de alerta aguardando o Sivel, a não ser que... Cala-te boca...<br>homem da tocha, que pode surgir a qualquer mo-<br>mento. po é escasso em *Race Against Time* (recolham

- José Manuel A. Brás Rua A, Lote 9-J, 1.º-Dt.º, Massamá -2745 Queluz.
- Pedro Agostinho N. Fernandes Rua Salvador Allende, 35, r/c.- Esq. 1885 Moscavide.
- André Galvão Av. Rainha D. Amélia, 24, 2.-Esq. 1600 Lisboa.
- Carlos Miguel Borges Figueiredo Rua 25 de Abril, Lote C,<br>2-Dt.º 2625 Vialonga.
- Fernando José Bau Rua Bartolomeu Dias, 9, 1.º-F., Póvoa de Santo Adrião 2675 Odivelas.
- Pedro Magalhães Rua Dr. Eugénio Viana de Lemos, 10, r/c.-Dtº 2330 Entroncamento.
- Daniel Paulo Antunes Bairro Conde Monte Real, Rua Eça de Queirós, 7, 2.º-Esq., Tires 2775 Parede.
- Luís Gravina Longo da Vila 2640 Mafra.
- Paulo Jorge Dias Brás Rua Carlos Testa, 10, 2.º-Esq. 1000 Lisboa.

 $k$  is the set of the second of  $k$  ,  $k \geq 1$ 

tro quebra-cabeças, isto, claro, se Ohmar conse- contrarem) ficamos mesmo por aqui. guir resolver as dificuldades criadas pelos programadores. Pontes pouco resistentes mesmo a um par de ténis, tijolos que teimam em cair quando algo lhes passa por baixo, lagos que apagam a tocha transportada pelo nosso corredor são al-

- 1

esgote.<br>
Como é pouco provável que mesmo um cor-<br>
como dica deixe-se aqui que a fonte pode ser<br>
redor como este eudanês consiga saltar sobre os<br>
coeanos, os aeroportos de cada um dos conti-<br>
fonte está em Roma e a chave in

E vai mesmo surgir, para uma viagem até ou- os relógios de areia - as clepsidras - que en

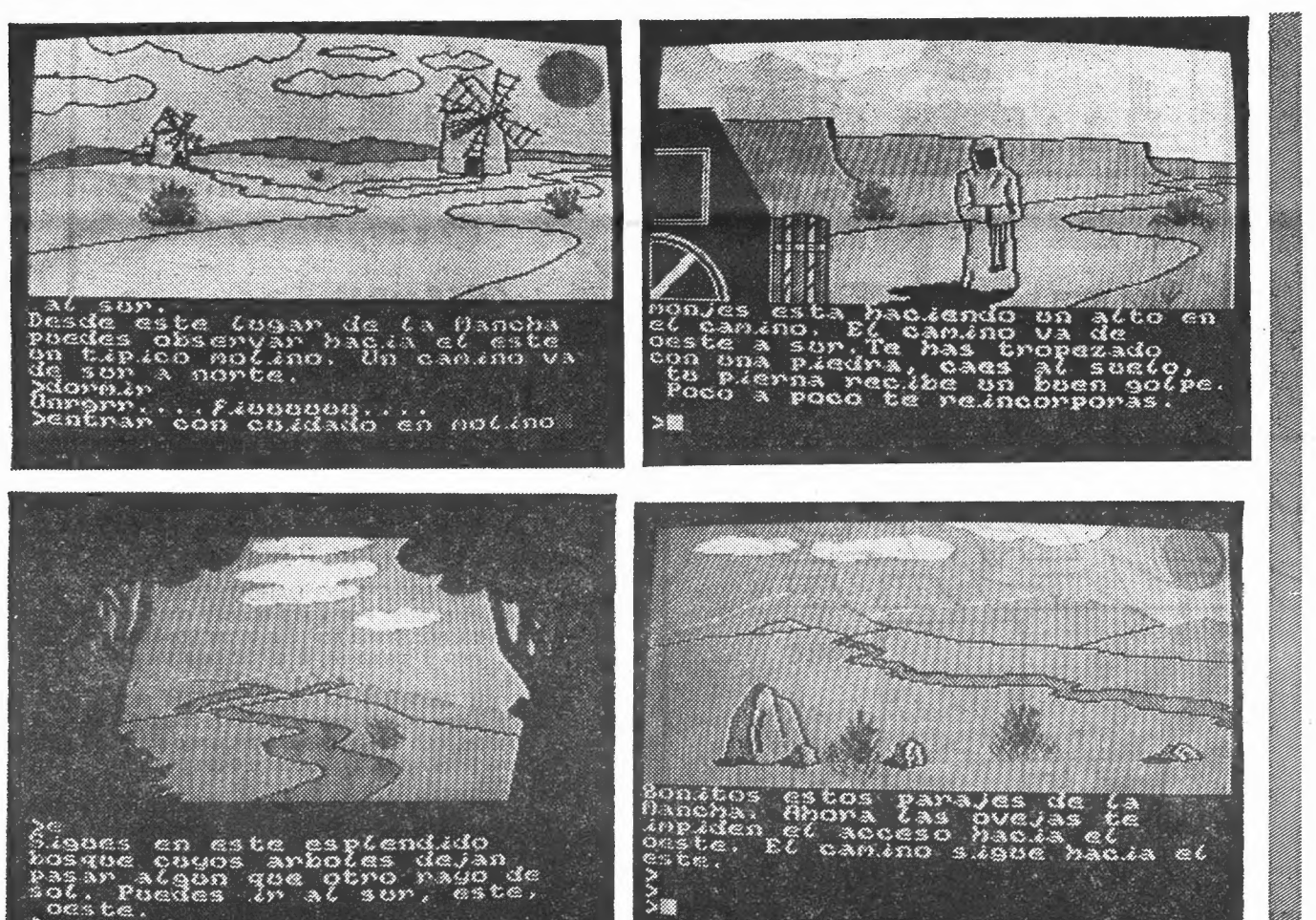

## «A Capital» oferece jogos RAI D

Videojogos e, especialmente, à rubrica Pokes e Dicas é uma<br>iniciativa que continua de pé. Devagar é certo, mas pelo seguro. É<br>assim que hoje podemos anunciar os nomes e moradas de mais<br>dez leitores a quem «A Capital» já en oferta de jogos de microcomputador para Spectrum aos leito-<br>res que melhores colaborações trouxeram a esta secção de

José Manuel Lourenço Alves da Silva — Rua Nina Marques Pereira, 10, 3.-Esq. — 1500 Lisboa.

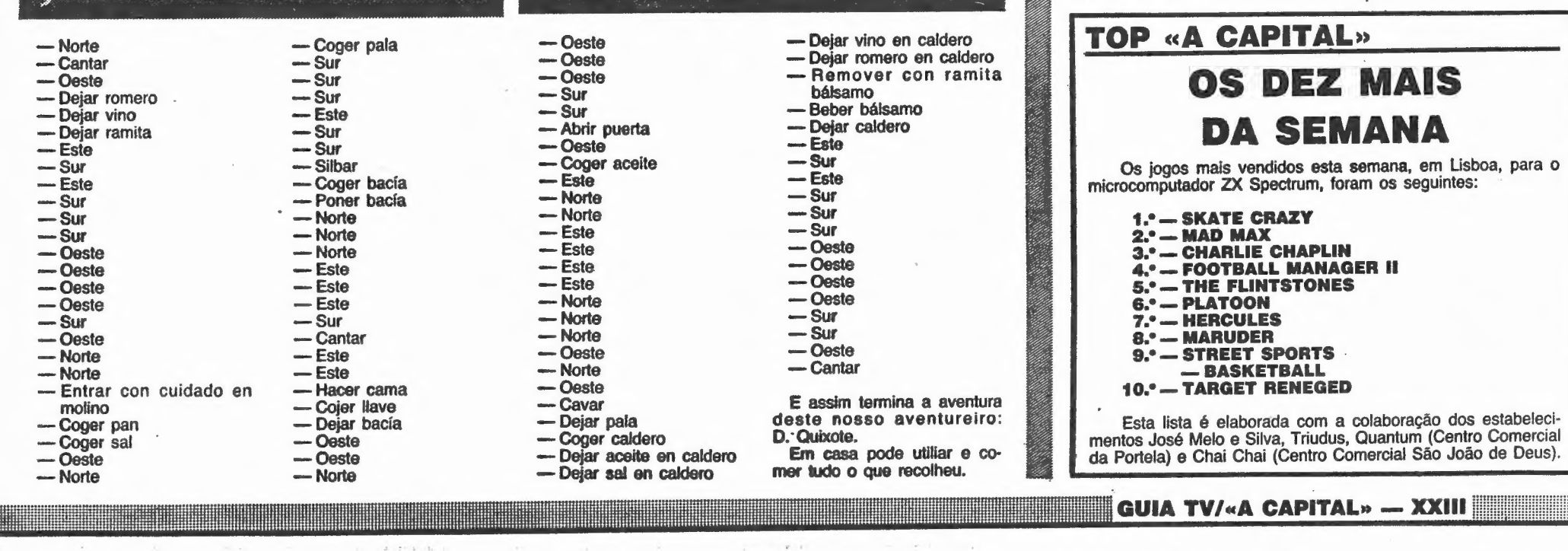

## DEOJOGOS POR JOAQUIM ANDRADE

## Pokes & Dicas

ESMO com o calor que se faz sentir, vocês não se cansam de escrever para o Poço da Cidade. Suspeito mesmo que alguns de entre vós escrevem algumas cartas quando dentro de água, na praia, para surpresa de quantos vos rodeiam. Mas aqui, na frescura do antigo bairro de Lisboa (frescura uma ova, mas soa bem!) é ainda nas cartas antigas que Pokes & Dicas se passeia. E vamos mas é começar, que é tempo de vos dar as últimas. E cuidado com o sol...

#### Match Day II no Algarve

De Álvaro Miguel dos Santos, que vive na Rua Ilha Terceira,<br>23-1.º D, Pontinha — 1675 Lisboa, informação para o velho Renegade e para o novo Cerius. Ei-la:

É em Albufeira, por estes dias, que decorre um grande concurso de Match Day II, com prémios para os participantes. Quem passou a informação a «A Capital» foi Nuno Miguel Rodrigues, da<br>Rua Ferreira de Castro, 54-1.º dt.º — 2775 Parede. E este leitor, que representa um grupo chamado America Records (!), quer trocar pokes, mapas, dicas e o resto. Quanto ao jogo de Match Day, espera-se que seja renhido...

#### Cerius e Renegade

O jogo Daley Thompson's Supertest ocupou algum tempo de Pedro Alexandre, que vive no Bairro Soeiro Pereira Gomes, 16 — 7520 Sines. E desejoso de dividir e que aprendeu, o Pedro logo escreveu para «A Capital»,

DALEY THOMPSON'S SUPERTEST - Tempo de load: 11.30 s (+ -); Teclas definíveis ou joystick; Supertest é um jogo com-12 modalidades desportivas, e se falharmos uma modalidade perdemos uma vida.

2 - PENALTIES: Espere pelo apito do árbitro. Utilize esq./dir. para ganhar velocidade. Quando estiver perto da bola prima fire. A direcção da bola depende do ângulo que escolher. Temos 5 (cinco) tentativas. E a pontuação mínima para qualificar é de 2000 pontos.

- RENEGADE Quando se está apenas com o «Boss», após termos eliminado todos os outros, devemos chegar bem perto dele e começar a pontapear até lhe extraírmos toda a energia mas sem que ele nos possa acertar. Quando ele já não tiver energia devemos dar dois ou três murros e novamente um pontapé e assim ele tombará abrindo-nos a passagem para o nível seguinte.
- CERIUS Tentem nunca passar de nível com pouca energia. Se forem bastante rápidos tentem recarregar-se após terem todo o código, será assim mais fácil continuarem no nível seguinte.
	- NOTA: Em relação às dicas para Renegade, funcionam pelo menos nos primeiros três níveis pois há alguns em que o «Boss» actua de maneira diferente.

- SALTO DE SKI: Espere pelo tiro de partida. Utilize esq./dir. para ganhar velocidade. Quando chegar ao fim da rampa prima fire e quando estiver quase a tocar no chão, prima fire novamente. Temos 3 tentativas, e a distância mínima é de 60 metros. 4 — JOGO DA CORDA: Primeiro escolhemos o adversá-

- TRIPLO SALTO: Utilize esq./dir. para ganhar velocidade. Prima fire quando estiver quase a pisar a linha de

#### Daley Thompson em Sines

1 — REMO: Espere pelo tiro de partida. Utilize esq./dir. para ganhar velocidade; tem que chegar antes do tempo máximo, mas se vencer o computador, ganha um bónus extra de 1000 pontos. Tem apenas uma tentativa e o tempo máximo de qualificação é de 40 segundos.

> /dir. para ganhar velocidade. Temos apenas e o tempo máximo é de 40 segundos.

rio. Utilizando esq./dir. e fire. Para jogar prima esq./dir. para a força. Temos 3 «chances» para qualificação. Para qualifi-

> E do Paulo, também uns *pokes*. Agora o que este leitor deseja é que alguém o ajude com Druid Il. Está completamente perdido e nem a Estrela do Norte lhe consegue valer. Então? Ainda não pegaram na caneta para começaram a explicar ao Paulo como é que se joga facilmente este jogo de magia?

PROFANATION - POKE 49290, 255 AUTOMANIA — POKE 46680, 251: POKE 46681, 201: RAN-DOMIZE USR 46677:POKE 64563, 183: RANDOMIZE USR 32923 HERO — POKE 45659, 182: POKE 4918, O

XXIV — GUIA TV/«A CAPITAL»

∷icili vint… claradist atvarı (sait

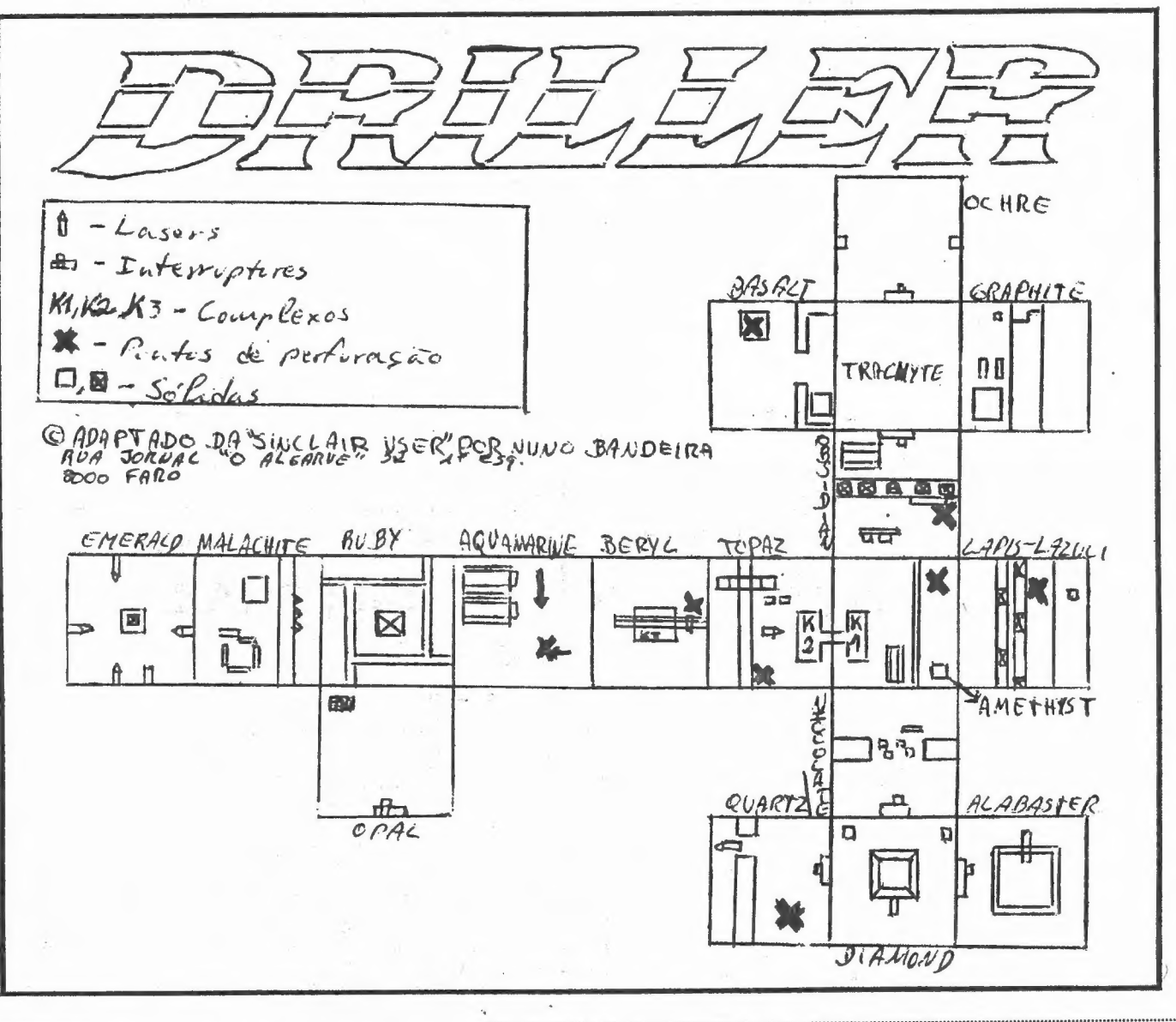

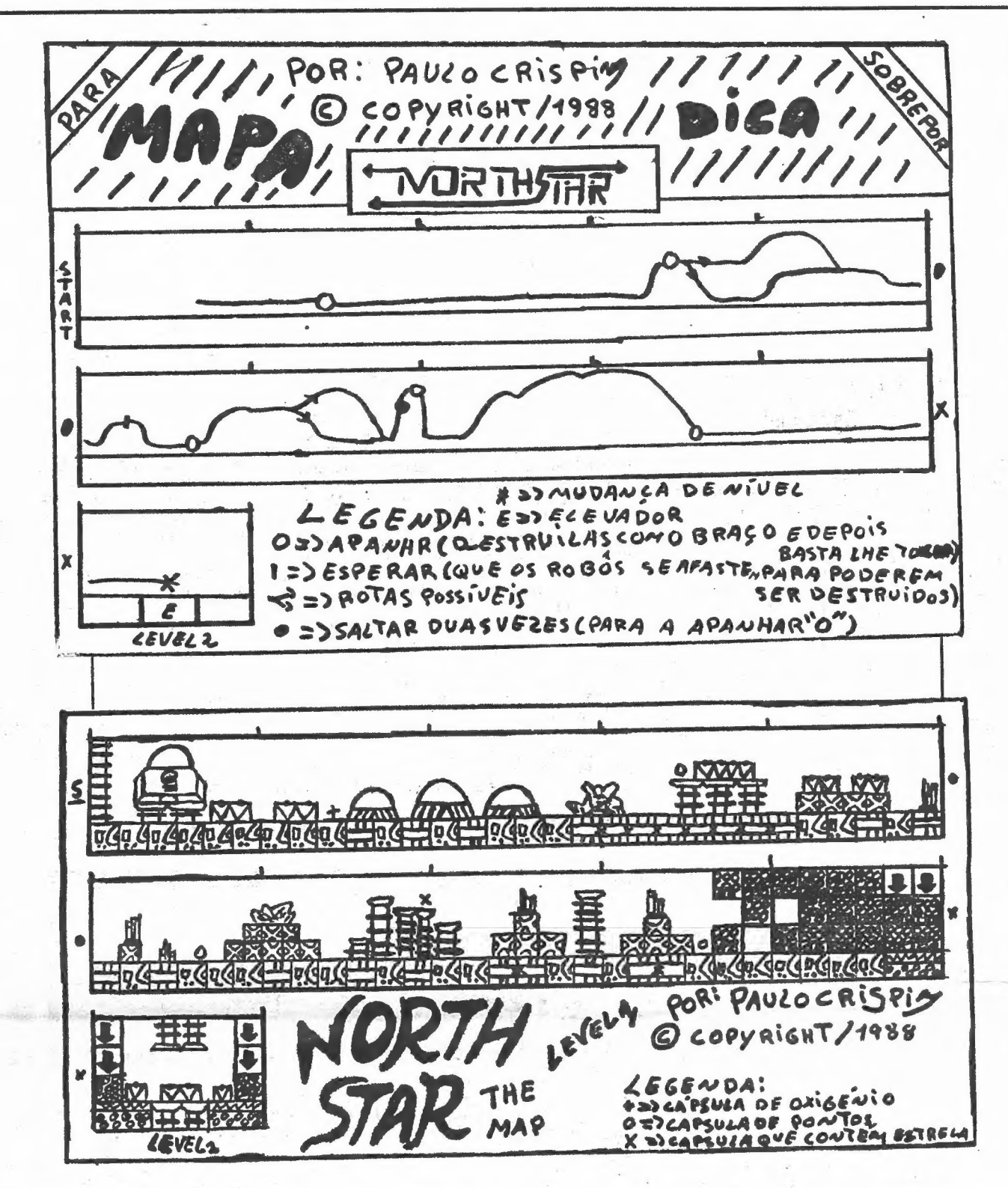

salto. Salte 3 vezes. Tente fazer um ângulo de salto, com perto de 45º. Tem 3 «chances» para qualificar. E a distância mínima é de 12,80 metros.

6 — 100 METROS SPRINT: Espere pelo tiro de partida. Utilize esq./dir. para ganhar velocidade. Tem apenas uma tentativa para qualificar. O tempo mínimo é de 13 segundos.

7 — LANÇAMENTO DO DARDO: Utilize esq./dir. para ganhar velocidade. Prima fire quando chegar à linha de lançamento, mas prima fire para tentar um ângulo de perto de 45º. Tem 3 tentativas, e a distância mínima é de 50 metros.

8 — 110 METROS BARREIRAS: Esta modalidade é idêntica à dos 100 metros «sprint». A única diferença são as barreiras, que se ultrapassam premindo fire. Temos apenas uma tentativa para qualificar e o tempo mínimo é de 15 segundos.

9 — TIRO AO ALVO (pistola): Nesta modalidade utilizamos as teclas esq./dir. À tecla esquerda sobe, e a tecla direita move-se horizontalmente em direcção ao alvo em questão. Temos 3 tentativas, a pontuação mínima para qualificar é de 3000 pontos.

10 — CICLISMO: Espere pelo tiro de partida. Utilize esq./

11 — MERGULHO: Quando estiver pronto prima fire. Depois utilize esq./dir. para as cambalhotas. Quando estiver perto da água prima fire. Tem 3 tentativas e a pontuação mínima para qualificar é de 65 pontos.

12 — SLALOM GIGANTE: Espere pela luz verde. Utilize esq./dir. para aumentar a velocidade, depois prima fire para começar a controlar o esquiador. Temos 2 «chances» para qualificar, e o tempo máximo é de 60 minutos.

#### North Star e Druid II

Desde o Entroncamento, Paulo Crispim, que vive na Rua 25 de Abril, It.G-1.º esq. (o código postal é o 2330 da terra dos fenómenos) enviou um mapa para o jogo North Star. Ou melhor, enviou dois mapas, que podem ser utilizados em conjunto, sobrepostos ou em separado. Um dá a paisagem, o outro explica como chegar em separado. Om da a paladgom, o callo cignou como em ger

NAC 6RE 2 S CSA RICO MST

#### Driller de novo

Um mapa de *Driller* (mesmo a tempo, agora que *Dark Side* está por aí) para os mais atrasados chegou ao Poço da Cidade enviado por Nuno Filipe Bandeira, que escreve desde a Rua Jornal «O Algarve», 52-1.º esq. — 8000 Faro. Este leitor enviou também mais algumas dicas que devem estar aqui por perto.

Entretanto o Nuno precisa de ajudas para Batman (recolhe o automóvel mas não sucede nada), Platoon e Dan Dare Il (sobre este último já deves ter a vida facilitada com toda a informação aqui publicada) e quer agradecer ao Paulo Ferreira pela solução completa do Terramex, «que me tirou da embrulhada em que eu estava».

A fechar, acrescenta o Nuno que quer trocar informação diversa com outros leitores. Os interessados devem espreitar nas linhas acima. A morada do Nuno deve andar lá no alto. E vamos às «quentes e boas».

- RASTAN Se antes de saltar nos agacharmos, damos um salto muito maior. Quando aparecer Rewind tape to level A,
- podem introduzir qualquer dos níveis.<br>CYBERNOID Se no quadro de escolher teclas escrevermos
- YXES obtemos vidas infinitas.<br>VENDER Para passar o foguetão que aparece no 1.º nível (o grande) temos que fazer o seguinte: — apanhar a munição de dois tiros, que também dá para voar; — utilizá-la até ao écran em que ele aparece; — voltar ao écran imediatamente atrás; — pousar no caixote que está acima de<br>água; — quando o míssil vier direito a nós, subir rapida-
- mente e ir para a frente.<br>ARKANOID, REVENGE OF DOH Se ao passarmos de nível<br>formos pela direita, o nível é mais fácil (isto altera de ver-KANOID, REVENGE OF DOH — Se ao passarmos de nivel<br>formos pela direita, o nível é mais fácil (isto altera de ver-<br>são para versão pelo que o melhor é anotar como acontece na sua).<br>*DRILLER —* Ao entrarmos em *Basalt*, do lado esquerdo está
- um sólido, no qual o centro de perfuração se centra no seu topo. Para subir para cima desse bloco há que procurar um

ENLIGHTENMENT

Sílvio Mendes escreveu desde Pombal para fazer algumas correcções à informação (e mapa) do Delta Team aqui publicada para o jogo de Jack The Nipper II. E na mesma carta o Sílvio enviou mapas para Basil, Knightmare e Enlightenment (Druid II). Os mapas estão nestas páginas, a correcção do Sílvio, é favor continuar em frente...

HILLER

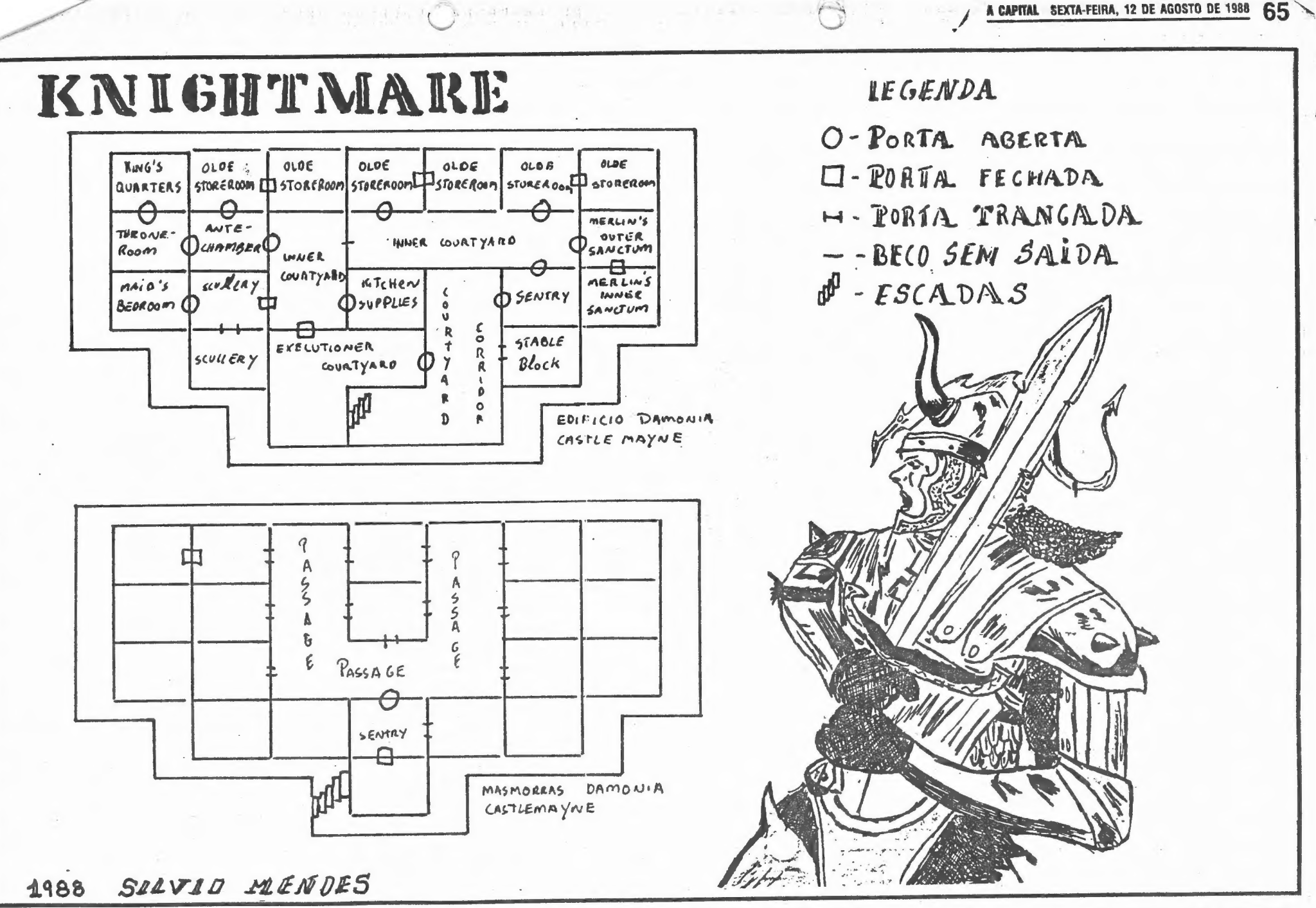

degrau invisível que se encontra perto dele. Quando o encontrarem, subam para cima do bloco, andem para a frente (apenas, ou então poderão ter problemas em achar o degrau de novo) até acharem que estão o mais perto possível do centro, então ponham aí a torre e desçam calmamente em marcha atrás.

#### Basil, o rato e outros amigos

o extintor, sala 3 abastecer a energia, sala 4 maior o hotor. e o homem (rapidamente) e deixar a mira na porta porque quando formos a passar na porta, aparece outro e temos que o matar, na sala 6 não há problema, sala 7 matar o olho espião e o homem, deixar a mira na porta para matar o outro homem que aparece, na sala 8 matar o extintor e o olho espião e aumentar energia, na sala 9 não<br>há problema, na sala 10 matar o homem e o extintor e deixar a mira na porta para matar o outro homem que aparece, na sala 11 matar o extintor, sala 12 pode-se aumentar a energia à vontade, sala 13 matar o extintor e aumentar energia e na sala 14 matar o homem que está

GUIA TV/«A CAPITAL» — XXV

«Não envio um mapa do Jack The Nipper Il pois já apareceu aí um, algum tempo atrás (pertencia a um grupo chamado Delta Team), para começar... as salas E 1 e F 1 a que os nossos amigos não chegavam, não existem. Pois se saltarmos da D1 para a direita vamos ter directamente à G 1 (e vice-versa). A sala E 2 cujos nossos amigos «pintaram de preto» considerando-a só rocha, é de facto a sala final do jogo. Trata-se do famoso «templo de maldade» que o Jack tem de alcançar, só que a sua entrada en-contra-se tapada e só abrirá fazendo um certo n.º de maldades. As salas Q, R, S, T e U das linhas S e G eram perfeitamente invioláveis para Os nossos amigos, mas para lá entrar basta apanharem o cesto com a cobra e utilizá-la na ponte. E outro erro que eles cometeram: para utilizar a «lata (hon)» (que eles assim chamam, mas que é mel) não é necessária a dinamite. Resumindo:

SALA

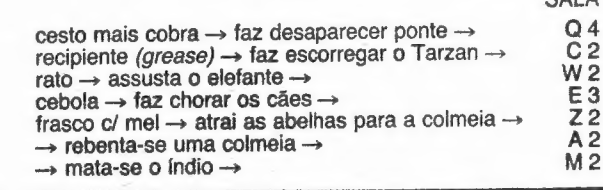

Isto deve chegar para entrar no templo (pois é só necessária uma certa «quantidade» de maldade) e para aqueles que não se lembram do *poke* para vidas infinitas, aqui vai ele -- 43251, 0 BOA SORTE!

#### Action Force II, ora pois

João Manuel A. Brás (cujo nome aqui apareceu como José, recentemente, do que todo o Poço da Cidade pede humildes des-culpas — a culpa é das gralhas, toda delas) escreve desde a Rua A — It. 9-1.º dt.º, Massamá — 2745 Queluz, agradecendo a publicação do seu texto sobre Target Renegade (ora, de nada, é para isso que este espaço existe, obrigados nós) e aproveitou para en-viar um mapa de Action Force Il (níveis 1 e 2) bem como dicas essenciais para ir cada vez mais longe. .

Em troca, o João só quer saber se há algum truque para passar a quarta corrida em Nigel Mansell (ele está entalado ali) e um poke para Rolling Thunder. Quanto ao poke solicitado para AFII, O carregador recentemente publicado nestas páginas serve (pelo menos na versão com que ando aos tirinhos...). Experimenta-o.

 $ACTION$  FORCE  $II$  - Nível 1 - Na primeira sala, matar o olho espião ao centro (letra E), aumentar a energia na sala 2, ir sem problemas até à 4.º sala. Na sala 5 matar O homem que tem a dinamite, deixar lá ficar a mira e matar O outro homem que lá aparece (letra P), aumentar a energia na sala 6 e 7 sem problemas. Na sala 8, matar rapidamen te o homem em cima da casa dos prisioneiros e já está no 2.º nível.<br>Nível 2 — Aumentar a energia na sala 1, na sala 2 matar

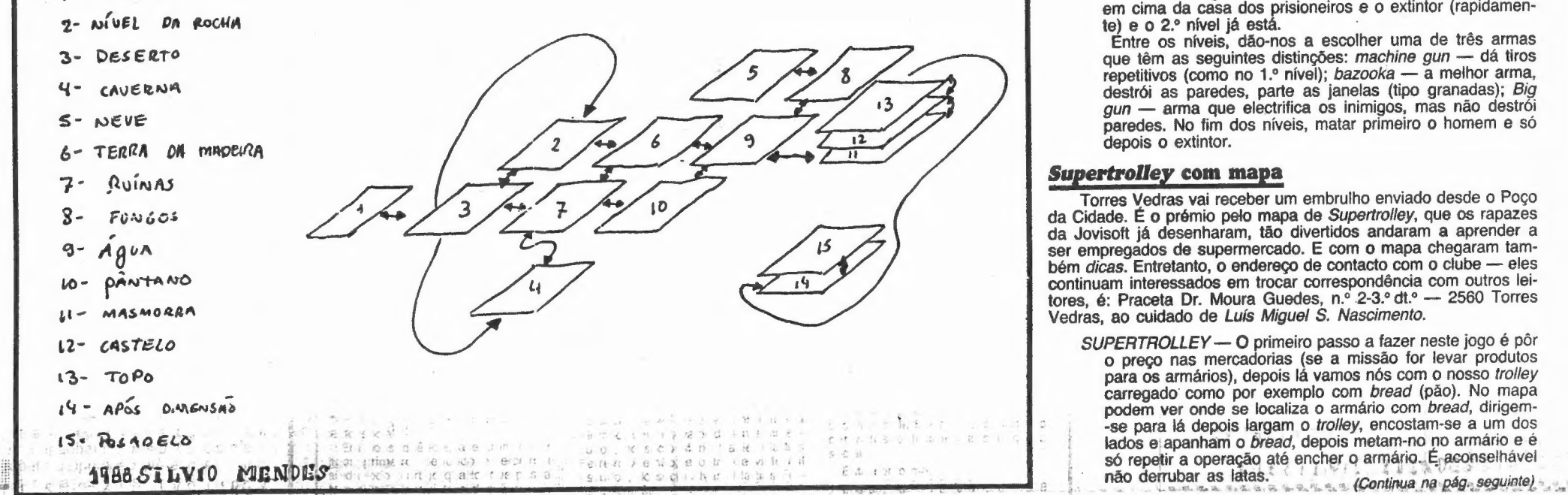

## EOJOGOS POR JOAQUIM ANDRADE

### Pokes € Dicas

B FISIL THE GREAT MOUSE DETECTIVE

Nivel 2

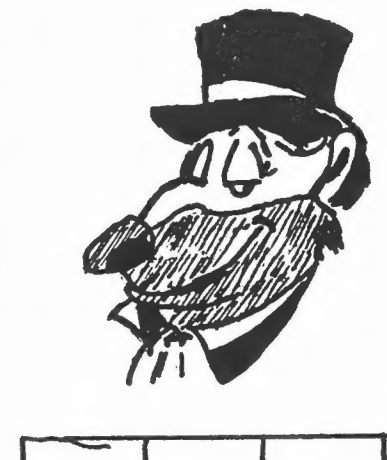

**WAMM** 

NO 1º NIVEL PARA IREM PARA ASSALAS SECRETAS PODEM PASSAR PELAS CAIXAS DE DE CORREIO QUE ESTAO NAS PORTAS OL PELAS GRADES.

> BASIL THEGREAT MOUSE DETECTIVE

**POACE** 

ses  $3<sup>2</sup>$ DETECTIVE<br>
3<sup>°</sup> NIVEL<br>
ESTE POKE SERVE PARA ENERGIA INFINITA = 1 ACTES AND INCOME. |<br>|-<br>| 100 A UE A H

TARA Quem NAO

SAIBA A FINALIDADE<br>Dos dogo - TRATA-SE

DE BPANHAR 5 PISTAS

cOBJECTOS) PARA PODERM OS.

SALVAR O DR DAWSON DAS

Para outras missões, por exemplo, apanhar um bebé perdido no supermercado, o que se pode fazer é vasculhar todos os sítios até o encontrar. E ainda para encontrar o cão basta seguir as pistas por ele deixadas (as suas necessidades), e quando o encontrarem carreguem na tecla que escolheram para apanhar objectos, quando ele estiver encostado ao nosso boneco (isto também serve para O bebé). Bem mas depois de apanharem o cão a vossa missão é de certeza limpar as pistas deixadas pelo cão com uma esfregona. Por vezes aparecem umas missões que são: ir trocar dinheiro numa das caixas ou recolher os trolleys deixados pelos clientes nessa mesma área e levá-los para a sua área (trolley area), que são bem fáceis

Por agora chega de Super Trolley e vamos a uns trugues (alguns copiados da «Crash»):

GARRAS DO RATIGAN:.

588 Glvio MENDES

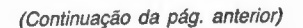

«Após terem carregado a série de teclas «6, 0, 3, 1, 7, 6 e 9», há problemas ao sabere como se vai às seguintes cavernas, vamos passar a dizer como se passa para estas:

HYSTERIA — ao redefinir as teclas escrevam cheats e depois redefinam à vossa maneira e terão vidas infinitas.

IMPACT — os códigos de passagem aos outros níveis são eggs-chip-lead-tick-case-face-user.

#### Manic Miner ataca de novo

Hugo e Carina escreveram da Amadora desejosos de explicar a outros leitores como é que se passa de caverna em caverna no

velhérrimo Manic Miner. Ora leiam:

5 clear 27060 10 PRINT AT 10,0; START Basil THE DETECTIVE TAPE " 5 POKE 226G7,209 2Ø LOAD "" CODE 30 POkE 55832,251 4% POKE 55 833,204 SO LET I-USR 55268 CO PokE 41382,58

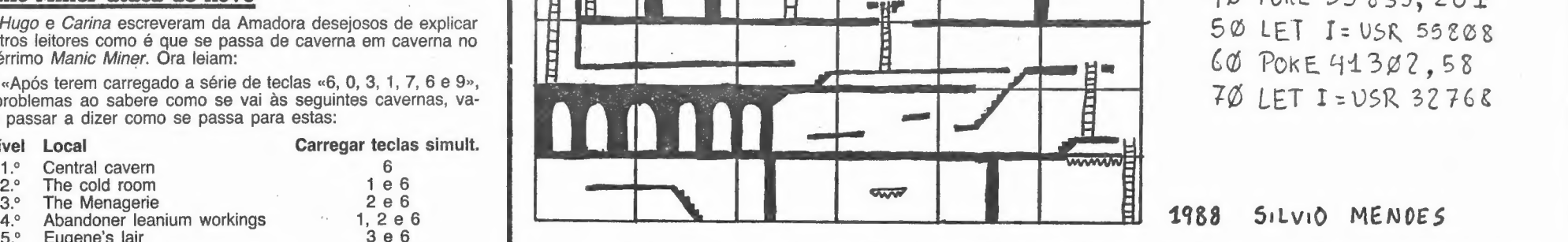

vem lembrar: Mailstrom. Eis que aqui fica alguma informação que que que Mas cuidado com os bandidos, esses causam-nos fe-<br>pode interessar a algum leitor com o jogo arrumado na prateleira. in primentos. pode interessar a algum leitor com o jogo arrumado na prateleira.<br>
Estes leitores, que também enviaram alguns *pokes*, querem trocar informação com outros «viciados», pelo que os interessados trocar informação com outros «

1999 AUF WIDERSEEN MONTY — Não devemos utilizar os aviões<br>
de cor branca. Esses tiram-nos um bilhete e não voamos.<br>
MAILSTROM — O objectivo do jogo é entregar cartas. Para<br>
isso é preciso andar pela cidade de camioneta (pa Mail Strom e pokes and the poke and the poke and the poke and the poke and the poke and the poke and the poke and the poke and the poke and the poke and the poke and the poke and the poke and the poke and the poke and the com cor roxa e choque com a porta e a carta será entre-

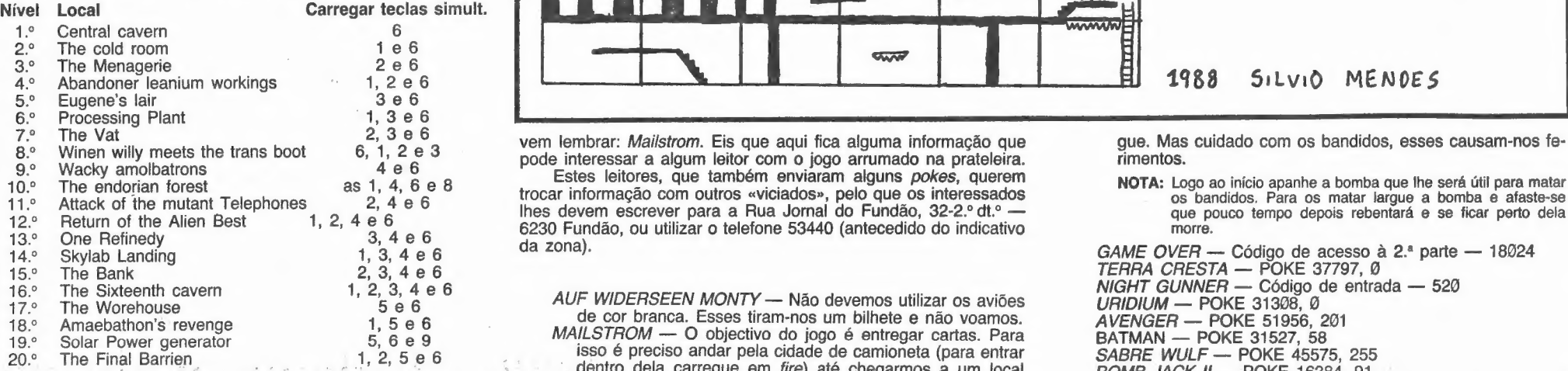

of Next Century enviaram material sobre um jogo que poucos de-

XXVI — GUIA TV/«A CAPITAL» |!

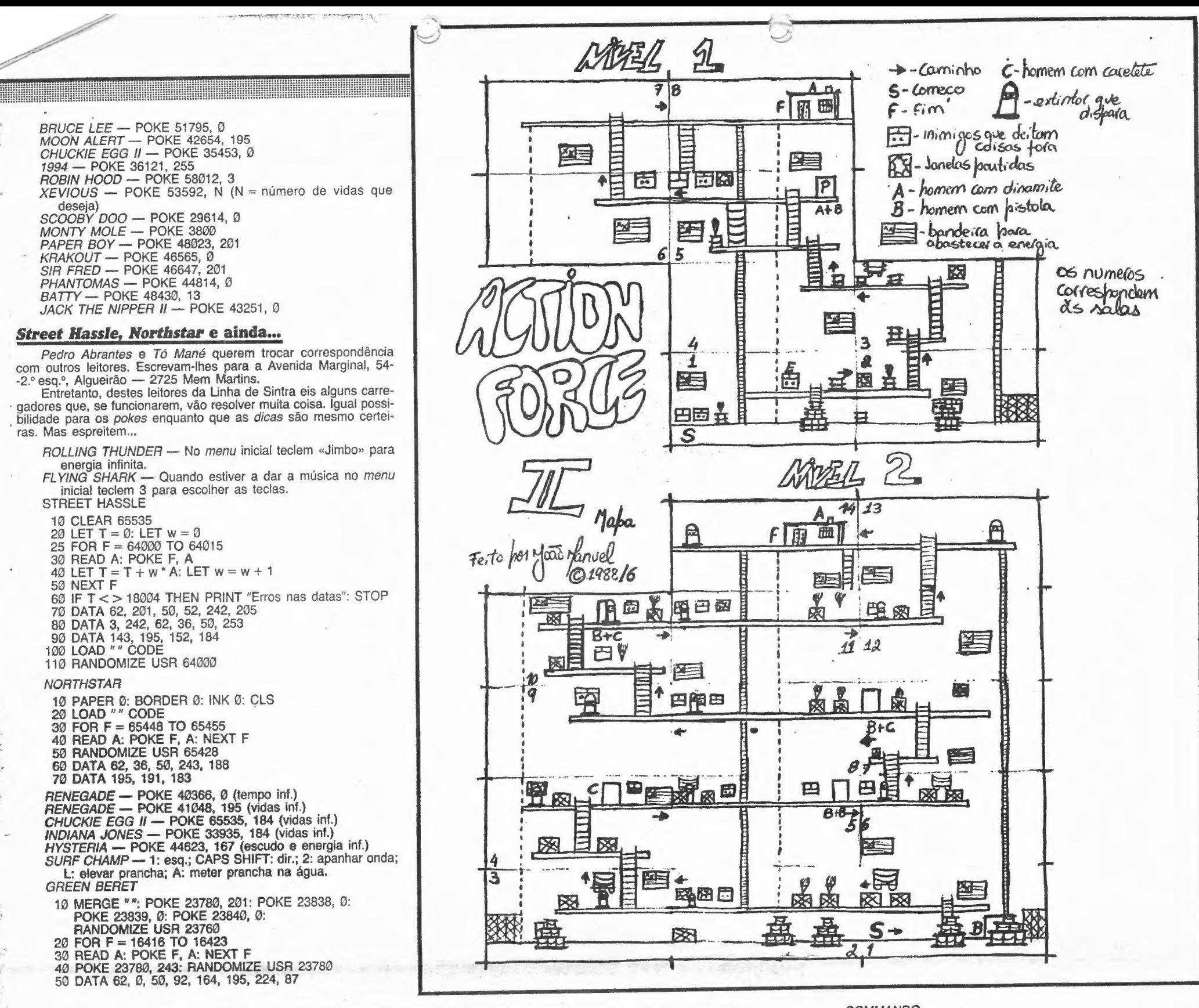

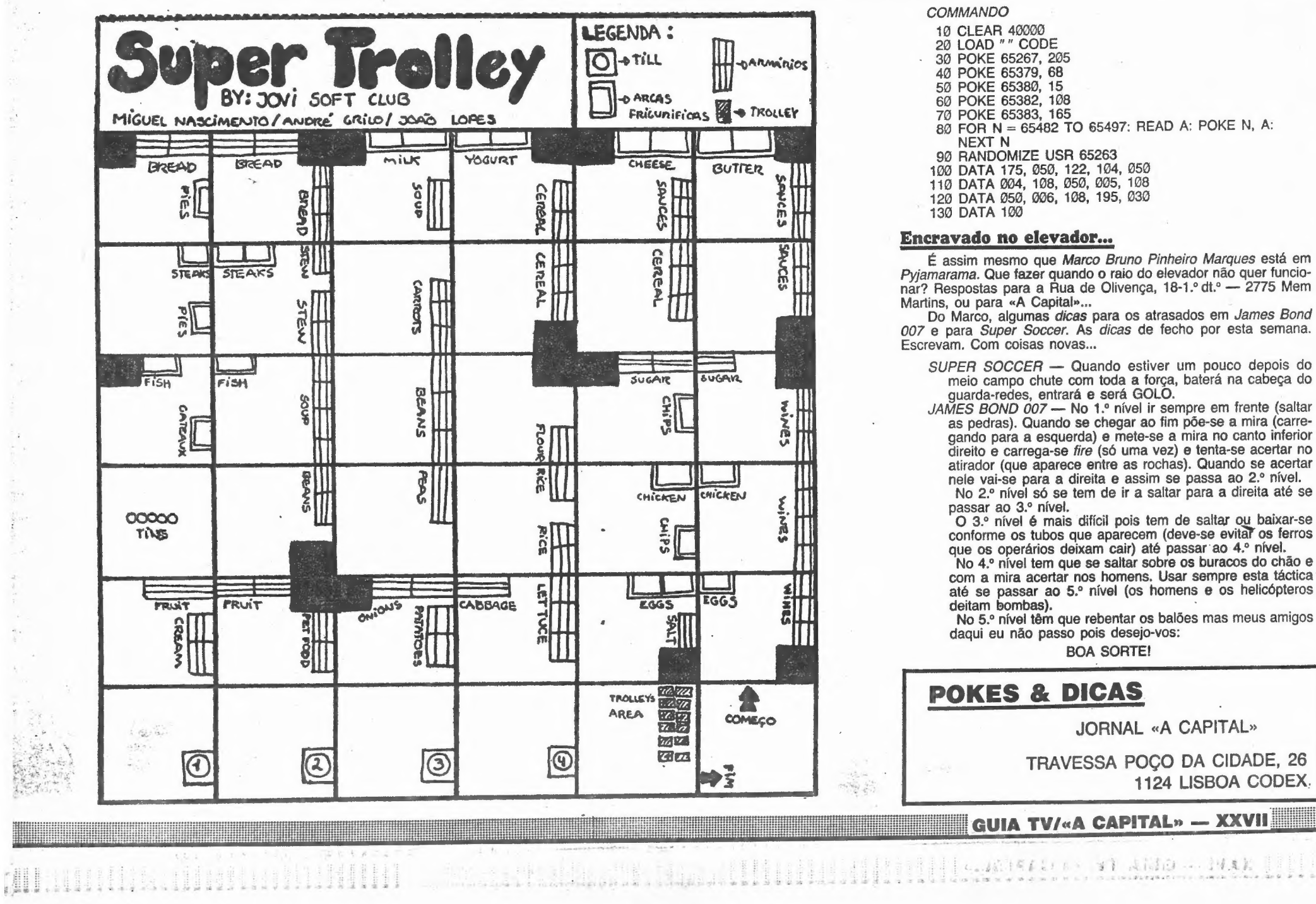

- -
- 
- 
- 
- 
- 
- 
- 
- 
- 
- 

- 
- 

## Linha a linha...

volve the community of the community of

NTRADA em força esta semana com um interessante programa enviado pelo *Luís José*, da Malveira, que formou um clube chamado *Spectrumania* «mas que agora se chama *Soft Masters»*. E o Luís José quer trocar jogos e informaç ndrade.

O programa que o Luís envia (que me parece já ter visto<br>publicado em algum lado) é um exemplo interessante de como<br>o computador pode ser aplicado no ensino. Básico na essência,<br>permite que um programador com paciência part

consegue...bem é melhor vocês verem por vós. Força nesses dedos. E cuidado com os INPUT...

- 5 REM pensa num animal<br>10 LET ng=100: REM número de
- 
- 
- 
- 
- 
- 
- 
- 
- 
- 
- 15 DIM q\$  $(nq,50)$ : DIM a $(nq,2)$ :<br>
DIM q\$  $(nq,50)$ : DIM a $(nq,2)$ :<br>
DIM  $r$ \$  $(1)$ <br>
20 LET qf=8<br>
30 FOR n=1 TO qf/2-1<br>
40 READ q\$  $(n)$ : READ a $(n,1)$ :<br>
READ q\$  $(n)$ : READ a $(n,1)$ :<br>
READ q\$  $(n)$ : NEXT n<br>
60 FOR n=n TO qf-1<br>
- 
- 120 PAUSE Ø<br>130 LET c=1: REM começa com
- 
- 
- 
- 
- 
- 
- 
- 
- 
- 
- 
- 
- 
- 
- 
- 
- 
- 
- 
- 130 LET c=1: REM começa com<br>
a 1.ª pergunta<br>
140 IF a(c,1)=0 THEN GO TO 300<br>
150 LET p\$=q\$(c): GO SUB 910<br>
160 PRINT "?": GO SUB 1000<br>
170 LET i=1 : IF r\$="y" THEN GO TO 210<br>
180 IF r\$="Y" THEN GO TO 210<br>
190 LET i=2: IF certeza que o teu animal é muito",<br>
"interessante, mas eu não tenho",<br>
"conhecimento dele por<br>
520 LET q\$ (c): REM antigo animal<br>530 PRINT "O que é então?": INPUT
- 
- qs (qf+1)<br>540 PRINT "Diz-me uma questão que os",<br>"distingue"
- distingue<br>
The paster of the Film Te" e" s\$ (qf): GO SUB 900:<br>
560 LET p\$=q\$ (qf+1): GO SUB 900:<br>
PRINT "
- 
- 
- 
- PRINT<br>
570 INPUT q\$: LET b=LEN s\$<br>
580 IF s\$ (b)="?" THEN LET b=b-1<br>
590 LET q\$ (c)=s\$ (TO b): REM insere<br>
questão<br>
600 PRINT "Qual é a resposta para"<br>
610 LET p\$=q\$ (qf+1): GO SUB 900:<br>
PRINT "?"<br>
620 GO SUB 1000
- 
- 
- 
- 
- 
- 
- 
- 
- PRINT "?"<br>620 GO SUB 1000<br>630 LET i=1: LET i=2: REM respostas<br>640 IF r\$="Y" THEN GO TO 700<br>660 LET i=2: LET i0=1<br>660 LET i=2: LET i0=1<br>670 IF r\$="Y" THEN GO TO 700<br>680 IF r\$="N" THEN GO TO 700<br>680 IF r\$="N" THEN GO TO 700
- 
- 
- 
- 
- 
- 

O Paulo Oliveira, da Amadora (e foi este mesmo leitor que se queixou da falta de papel para as impressoras Timex 2040), volta a referir a falta do dito (e parece que não há novidades nesta área. Será que os outros leitores querem comentar?) e diz que é por causa dessa mesma falta que não envia a lista-<br>de m de um programa que lhe tem servido para guardar «screens».<br>«Screens». E é por causa desta história de guardar «screens» em me-

mória que este espaço se destina muito especialmente ao Pau-<br>mória que este espaço se destina muito especialmente ao Pau-<br>lo Jorge, da Costa de Caparica, que em boa hora perguntou se<br>alguém lhe resolvia um problema do géne enviou algumas dicas sobre este assunto, mas agora voltou à carga com mais informação, enquanto espera que a Timex po-<br>nha no mercado papel para as impressoras 2040. Diz o Paulo que «utilizando os meus fracos conhecimentos em código-má-<br>quina fiz um programa que pode guardar até 5 "screens" com-<br>pletos ou 6 sem os atributos, ou seja, a preto e branco. Podem<br>ser chamados sempre que se queira, fican

forma algúma pouco.<br>
«Devido à falta de papel para a "printer" 2040 da Timex que<br>
se faz sentir no mercado português não me é possível de mo-<br>
mento enviar uma listagem desse programa, mas logo que pos-<br>
sa enviare uma par

-máquina para guardar mais de um "screen", pelo menos des- sas pequenas rotinas "caseiras", mas tenho um programa que me tem sido bastante útil em programas que faço e que se<br>chama "Screen Machine".

me tem sido bastante útil em programas que taço e que se<br>
chama "Screen Machine".<br>
«E um programa com múltiplas funções, uma das quais de<br>
desenho, que não aconselho a quem já trabalhou com o "The<br>
Artist" ou melhor ainda

Artist" ou melhor ainda com o "Art Stúdio", e com um que se<br>chama "Screen Compressor", que serve para comprimir blocos<br>de "screens" mas que ainda não sei como funciona.<br>"existe outra função que se chama "Organizer". Trata-

(endereço, bytes).<br>«Depois é só fazer um pequeno programa em BASIC, fazer<br>LOAD "CODE do que gravámos.<br>«O programa em BASIC contém praticamente o que nos diz

#### Herlânder de Aljustrel

Este leitor enviou duas rotinas que, mesmo não fazendo nada de especial, são um bom exercício para os dedos. <sup>E</sup> quem sabe se não servirão (pelo menos a segunda) para que outro leitor faça mais umas coisas no micro?

XXVIII — GUIA TV/«A CAPITAL»

KUNA DE CH DE CH AND

PROG: 1

1 PRINT FLASH 1; AT 2,1; "HERLÂNDER SIMÃO MENDES"

- 190 FOR A=+1.5\*PI TO 1.5\*PI STEP Pi/2 119 PLOT 127,58 115 DRAW 0,58,A 120 NEXT A
- 

PROG: 2

- 50 REM HERLÂNDER SIMÃO MENDES<br>100 FOR A=1 TO 15: PRINT AT<br>15\*RND,30\*RND; "0": NEXT A<br>110 PLOT 80,10: DRAW 0,-10: DRAW<br>110 PLOT 80,10: DRAW 9,10<br>200 INPUT "TAMANHO DA BOLHA
- 
- 
- 
- 210 IF T <1 OR T >9 THEN GO TO 200<br>220 PLOT 80,10: DRAW OVER<br>300 PRINT AT 19,10;OUTRA VEZ ?"<br>300 PRINT AT 19,10;"OUTRA VEZ ?"<br>310 IF INKEY \$="S" THEN RUN<br>320 IF INKEY \$C>"N" THEN GO TO 310
- 
- 
- 

áreas de diversos sólidos. Simples e eficaz. Ao quadrado. 1 REM ÁREA DE SÓLIDOS<br>2 REM POR<br>3 JOSÉ DE BRITO GONÇALVES<br>5 PAPER 3: BORDER 3: CLS:PRINT;<br>INK 6: PAPER 2: "Qual o sólido do qual deseja saber a área?... "<br>
INK 6; PAPER 2; "Qual o sólido "<br>
do qual deseja saber a área?... "<br>
10 PRINT INK 7; PAPER 1; "Triângulo (t);<br>
Quadrado (q); Rectângulo (r);<br>
Trapézio (a); Circunferência (c);<br>
Paralelogr Paralelogramo" mo (p)...<br>
25 PRINT<br>
30 INPUT a\$<br>
40 IF a\$="+R" OR a\$="t"<br>
THEN GO TO 110<br>
50 IF a\$="Q" OR a\$="q"<br>
THEN GO TO 150<br>
60 IF a\$="R" OR a\$="a"<br>
70 IF a\$="A" OR a\$="a"<br>
70 IF a\$="A" OR a\$="a"<br>
80 IF a\$="C" OR a="c

GO TO 150<br>155 REM EXEMPLOS<br>160 PRINT AT 10,0; PAPER 0;<br>"INTRODUZA UMA CASSETE<br>COM ALGUMAS PALAVRAS<br>NO GRAVADOR E PRIMA<br>UMA TECLA PARA AS MESMAS<br>UMA TECLA PARA AS MESMAS SEREM ARMAZENADAS"<br>170 PRINT AT 15,0;PAPER 2; "não se esqueça que este programa<br>apenas suporta 4,0129109 s apenas suporta 4,0129109 s de informação sonora"<br>
180 LET A\$="":LET FP=32768:IF<br>
INKEY\$="" THEN GO TO 180<br>
190 RANDOMIZE USR FP: CLS: PRINT<br>
AT 10, 8; FLASH 1; "EXEMPLO<br>
DO MODO": PAUSE 200 200 POKE 23769,CODE "P":PRINT AT 11,7;INVERSE 1; FLASH 1;"REPRODUÇÃO NORMAL":<br>
RANDOMIZE USR FP<br>
210 POKE 23760,CODE "I":PRINT<br>
AT 11,0;A\$;AT 11,7; INVERSE 1;<br>
FLASH 1;"REPRODUÇÃO INVERSE 1;<br>
FLASH 1;"REPRODUÇÃO INVERSA":<br>
RANDOMIZE USR FP:PAUSE 200<br>
230 CLS: PRINT AT 21, 0; " 250 IF K\$="S" OR K\$="s" THEN ã POKE 23769,13: GO TO 199 E POKE 23760,13: GO TO 190<br>260 CLS:PRINT AT 10,15 "FIM"<br>270 NEW

**ALLIA** 

 $\mathcal{L}$ 

#### Atenção Paulo Jorge, da Caparica

ver o problema, aqui fica o dito: POKE 23756,0. Se teclado, muda a primeira linha do programa para zero, desactivando o EDIT. Se teclado, mas alterando o valor após a vírgula, o EDIT.<br>volta a funcionar. Fácil...

Deste leitor, e para fechar o «Linha a Linha», fica aqui umi<br>interessante programa. Diz o Francisco que se trata de um<br>«sintetizador de som, ou seja, quem fizer o programa grava-<br>algumas palavras e depois liga o gravador a

o cabo do «ear». Feito isso o utilizador vai seguindo as insertuções que lhe são dadas. Assim ele consegue ouvir a sua voz<br>no Spectrum de várias maneiras: normalmente, inversamente,<br>rapidamente e mais lentamente. Além dest

o "Organizer" que pode ser:

- 
- 
- 
- 10 POKE a,b: RANDOMIZE USR x<br>20 PAUSE 0<br>30 POKE a+1,c: RANDOMIZE USR x<br>40 PAUSE 0<br>50 POKE a+2,d: RANDOMIZE USR x<br>60 PAUSE 0: GO TO 10
- 

«Isto apenas para 3 "screens". Os valores para a,b,c,d e x serão dados pelo "Organizer". «Podes também usá-los em programas teus o que te facilita

muito a construção de cenas.» Quem desejar saber mais alguma informação sobre este

assunto pode ligar para o Paulo Oliveira através do telefone 4922108. E se alguém souber de papel para a Timex 2040, O Paulo agradece que lhe digam onde é que deve dirigir-se. Sem ser a Espanha, que isso já ele sabe...

#### Área de sólidos

Do leitor José Brito Gonçalves uma rotina para saber as

- 100 PAUSE 0: GO TO 5<br>110 INPUT "BASE, ALTURA ";b,a<br>120 LET c=(b×a)/2
- 
- 

200 LET c=axb<br>210 PRINT "Área do rectângulo= ";c<br>220 PAUSE 0: GO TO 5<br>230 INPUT "BASES: MAIOR, MENOR,<br>ALTURA ";b,y,a<br>240 LET c=(b+y)/2: LET c=cxa

230 INPUT "BASES: MAIOR, MENOR,<br>
ALTURA ";b,y,a<br>
240 LET c=(b+y)/2: LET c=c×a<br>
260 PRINT "Area do trapézio= ";c<br>
260 PAUSE 0: GO TO 5<br>
270 INPUT "RAIO ";r<br>
280 PRINT "Area da circunferência= ";c<br>
290 PRINT "Area da circunf

Francisco Casaleiro, da Rua Fialho de Almeida, 148-1.º, Co-<br>bre, 2750 Cascais, anda perdido sem o *poke* que faz as linhas<br>zero ficarem 1 e estas recuarem até ao primeiro. Para lhe resol-

Um sintetizador de voz

gundos de informação sonora.

outro mais simples, que somente dá para a reprodução normal. Talvez qualquer dia eu o mande para aí. Este programa de hoje tem uma particularidade que é a de só suportar 4,0129109 se-

- 130 PRINT "Área do triângulo= ";c<br>140 PAUSE 0: GO TO 5<br>150 INPUT "LADO ";1<br>160 LET c=1×1<br>170 PRINT "Área do quadrado= ";c<br>170 PAUSE 0: GO TO 5<br>190 INPUT "LADO: MAIOR, MENOR ";a,b
- 
- 

SINTETIZADOR DE SOM

730 PHINT "See all data vez?":<br>
800 REM outra vez?<br>
GO SUB 1000<br>
820 IF r\$="y" THEN GO TO 100<br>
830 IF r\$="y" THEN GO TO 100<br>
840 STOP<br>
900 REM Escreve sem saltar espaços<br>
905 PRINT "..."<br>
940 PRINT P\$ (TO n):: RETURN<br>
940 2000 REM animais 2010 DATA "Ele vive no mar",4,2<br>2020 DATA "ele tem escamas",3,5<br>2030 DATA "Ele come formigas",6,7<br>2040 DATA "uma baleia", "um manjar branco", "um pagolin", "uma formiga"

1 REM Por Francisco Casaleiro

5 REM R<br>
10 BORDER 1:PAPER 1: INK 7:CLEAR<br>
3E4;LET x=32768<br>
15 REM CICLO PRINCIPAL<br>
20 LET A\$= "F3DD21D05C2100811100<br>
7F0608DD7E00DD23FE502844<br>
FE422875FE492855FE2BCAAD80FE

2DCAB80FE0D2002FBC9FE<br>
522803FBC09"<br>
25 REM ARMAZENAMENTO<br>
30 LET A\$=A\$+"E51101004BDBFE1717<br>
CB11ED5730F671030319060<br>
110FE30EBE1CB0ECB0<br>
ECB0E1930F718AB"<br>
35 REM REPRODUÇÃO NORMAL<br>
35 REM REPRODUÇÃO NORMAL

40 LET AS=AS+"4E79E610D3FECB010<br>
520F6231B7AB3060110<br>
FE060820E91892"<br>
45 REM REPRODUÇÃO INVERSA<br>
50 LET A\$=A\$+"21FFFF4ECB0979E610<br>
D3FE0F62B1B060110<br>
D3FE0F62B1B060110<br>
FE7AB3060820E918E2"

FETAB39669829E918E2"<br>
55 REM BREAK<br>
60 LET A\$=A\$+"EC9327180D5060<br>
5C5E5ED5FE63F57CD5A89E1C110<br>
65 SEM LENTO<br>
66 REM LENTO<br>
70 LET A\$=A\$+"3R49803C324980<br>
326A8032848018B5"<br>
75 REM RAPIDO<br>
80 SET A\$=A\*"3R49803D18EF"<br>
800 REM